# **QGIS Application - Feature request #8017**

## **Easier SRID selection in Oracle**

*2013-06-07 01:08 AM - Paolo Cavallini*

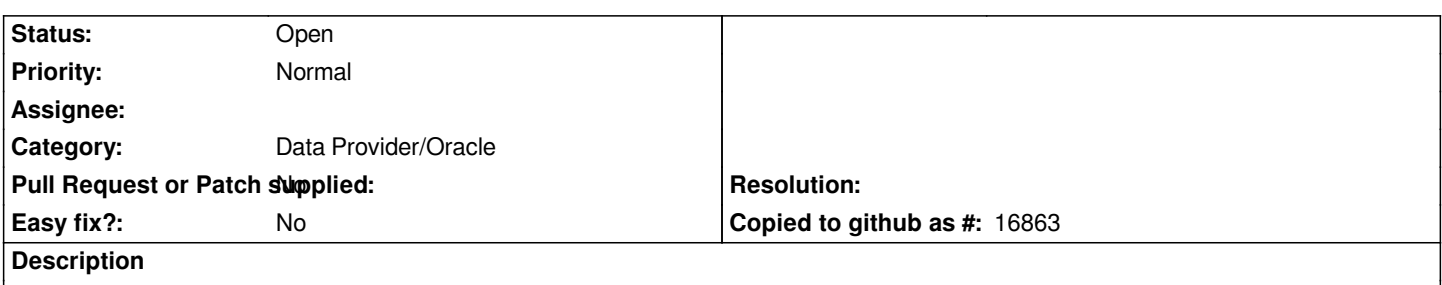

*Loading a table, one has always to select a SRID (if not defined correctly in the table). This is rather cumbersome, so:*

 *- wouldn't it be better to remember the SRID used for each table?*

 *- it would be better to put the last used SRID as a default for new tables*

## **History**

## **#1 - 2013-06-16 06:13 AM - Jürgen Fischer**

*- Tracker changed from Bug report to Feature request*

## **#2 - 2014-06-23 08:24 AM - Paolo Cavallini**

*- Subject changed from Easier SRID selection to Easier SRID selection in Oracle*

## **#3 - 2017-05-01 12:48 AM - Giovanni Manghi**

*- Easy fix? set to No*

## **#4 - 2017-09-08 01:35 PM - Jürgen Fischer**

*- Assignee deleted (Jürgen Fischer)*

#### **#5 - 2018-02-24 01:35 PM - Paolo Cavallini**

*- Description updated*

*I assume still valid on QGIS 3; unable to check, as I no longer have Oracle available.*